**COMMITTENTE** 

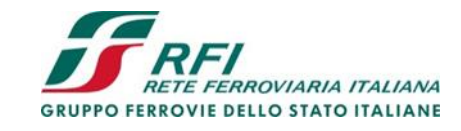

PROGETTAZIONE:

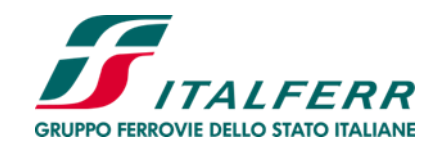

**DIREZIONE TECNICA**

**U.O. ARCHITETTURA, AMBIENTE E TERRITORIO**

**CUP: J81D19000000009**

 $\mathbf{L}$ 

**PROGETTO DEFINITIVO**

**NUOVO COLLEGAMENTO FERROVIARIO STAZIONE DI BERGAMO – "AEROPORTO ORIO AL SERIO"**

**LOTTO 1: NUOVA LINEA BERGAMO – ORIO AL SERIO CON MODIFICHE ALLA RADICE EST DEL PRG DI BERGAMO E PRG DI ORIO AL SERIO**

STUDIO DI IMPATTO AMBIENTALE

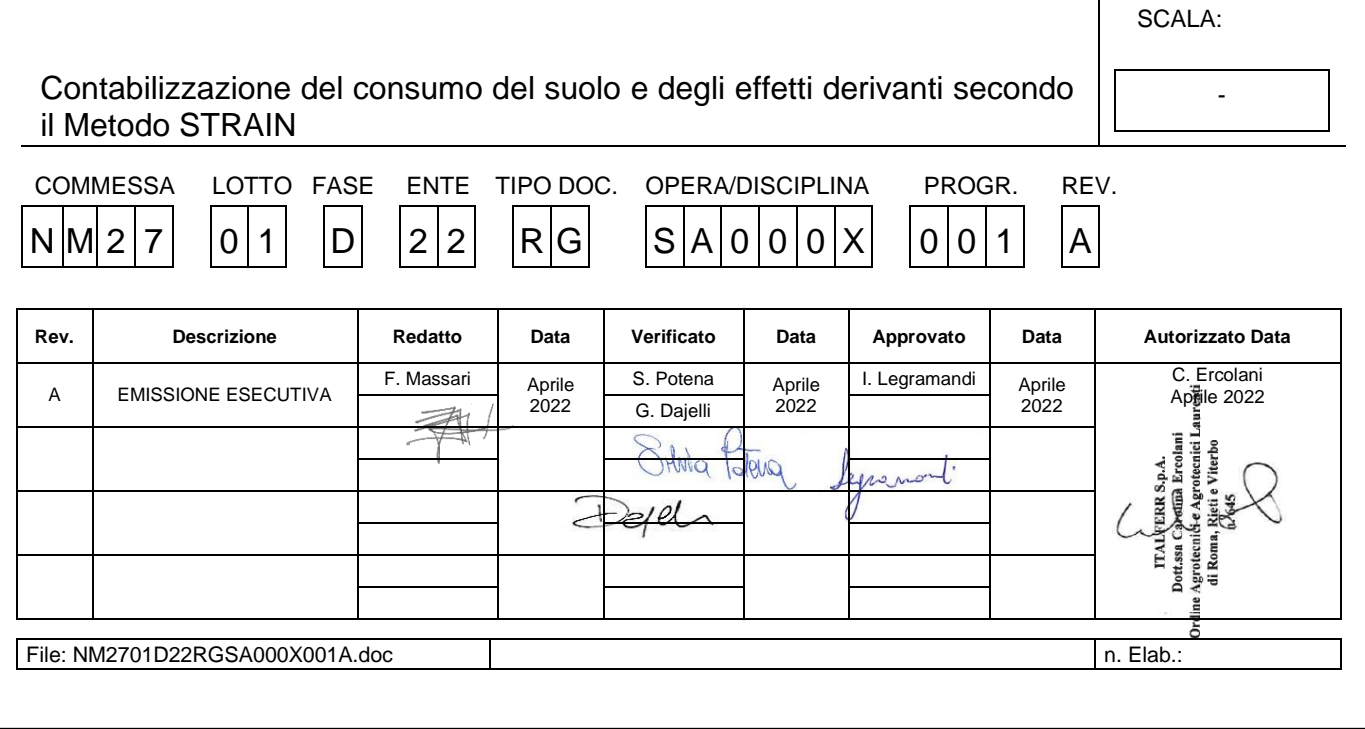

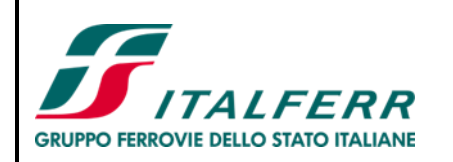

# **PROGETTO DEFINITIVO**

**NUOVO COLLEGAMENTO FERROVIARIO STAZIONE DI BERGAMO – "AEROPORTO ORIO AL SERIO" LOTTO 1: NUOVA LINEA BERGAMO – ORIO AL SERIO CON MODIFICHE ALLA RADICE EST DEL PRG DI BERGAMO E PRG DI ORIO AL SERIO**

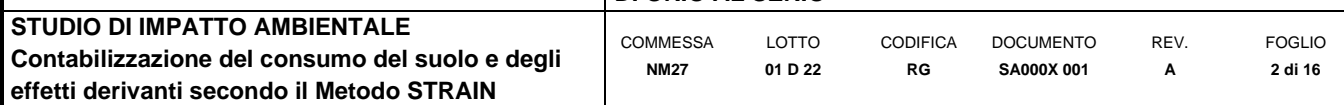

# **INDICE**

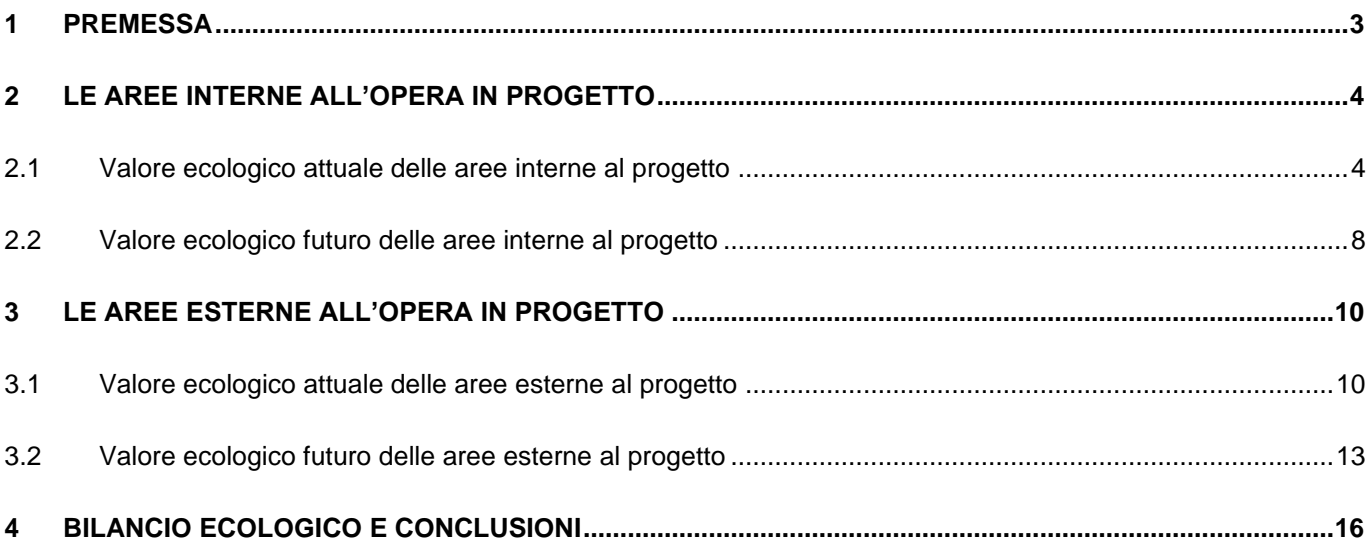

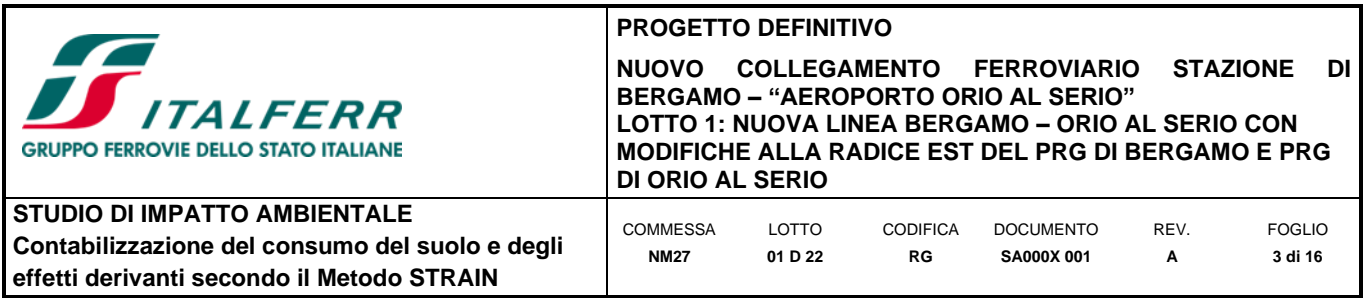

## <span id="page-2-0"></span>**1 PREMESSA**

Considerando acquisiti i profili tecnico-applicativi del Metodo STRAIN, indicato nella richiesta di cui alla nota di richiesta di integrazioni MiTE CTVA prot. U.0002286.07-04-2022 quale metodica atta alla contabilizzazione degli impatti e delle relative misure compensative che si rendessero eventualmente necessarie, nel prosieguo della presente risposta si procede ad illustrare le risultanze del calcolo degli "ettari equivalenti di valore ecologico" (VEC), stimati per le seguenti tipologie di aree:

- area di progetto (A) allo stato attuale (*ante operam*), riferendosi con tale termine le superfici interessate dall'intervento di raddoppio della linea ferroviaria da Curno a Bergamo, dalla sistemazione del PRG di Ponte S. Pietro, dalle nuove viabilità, nonché dalla SSE Ambivere Mapello e considerate rispetto al loro uso e copertura del suolo, per come dagli strati informativi del DUSAF 6.0;
- area di progetto (A) allo stato futuro (*post operam*), intendendo con tale termine le medesime aree di cui al punto precedente, ma riferendosi alla tipologia d'uso e copertura di suolo propria della configurazione di progetto;
- area esterna (B) a quella di progetto allo stato attuale (*ante operam*), intendendo con tale espressione le aree di localizzazione delle opere a verde previste nell'ambito del progetto degli interventi di mitigazione, lette secondo la tipologia d'uso e copertura del suolo indicata negli strati informativi del DUDAF 6.0;
- area esterna (B) a quella di progetto allo stato futuro (*post operam*).

Si precisa che l'applicazione del metodo STRAIN nel seguito condotta è quella relativa al livello 1.

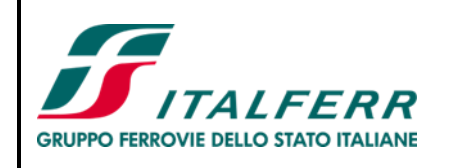

#### **PROGETTO DEFINITIVO NUOVO COLLEGAMENTO FERROVIARIO STAZIONE DI BERGAMO – "AEROPORTO ORIO AL SERIO" LOTTO 1: NUOVA LINEA BERGAMO – ORIO AL SERIO CON MODIFICHE ALLA RADICE EST DEL PRG DI BERGAMO E PRG DI ORIO AL SERIO COMMESSA** LOTTO **CODIFICA** DOCUMENTO REV. FOGLIO **4 di 16**

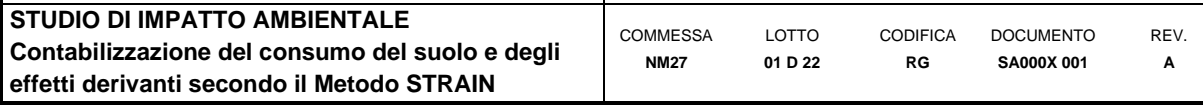

# <span id="page-3-0"></span>**2 LE AREE INTERNE ALL'OPERA IN PROGETTO**

#### <span id="page-3-1"></span>**2.1 Valore ecologico attuale delle aree interne al progetto**

Ai fini del calcolo del VEC eq. o ettari equivalenti di valore ecologico, per le aree interne al progetto allo stato attuale, la prima operazione è consistita nell'individuare le diverse classi di Uso e copertura del suolo 2018 (DUSAF 6.0) -fonte: Geoportale della Regione Lombardia- presenti su tali aree. Successivamente, è stata operata una opportuna conversione delle suddette classi DUSAF negli habitat secondo Corine Biotopes, sulla base del materiale in forma tabellare presente nel DDG 7 maggio 2007 - n. 4517 "Criteri ed indirizzi tecnico-progettuali per il miglioramento del rapporto fra infrastrutture stradali ed ambiente naturale".

Ad ogni habitat secondo la legenda del progetto Corine Biotopes, è stata quindi associata la corrispondente tipologia di Unità ambientali, secondo il metodo STRAIN applicato nel presente caso.

Nello specifico, per quanto riguarda le tipologie di Unità ambientali riscontrate nelle aree interessate dall'ingombro dell'opera in progetto, queste sono rappresentate da:

- Zone produttive e insediamenti di grandi impianti di servizi pubblici e privati
- Reti stradali, ferroviarie, aree portuali, aeroporti, eliporti e spazi accessori
- Incolti urbani di piante perenni
- Coltivazioni intensive semplici
- Colture Ortoflorovivaistiche protette (serre)
- Colture Ortoflorovivaistiche a pieno campo
- Prati permanenti di pianura
- Boschi giovani di latifoglie esotiche
- Cespugli e siepi urbane
- Incolti urbani di piante perenni

Una volta individuate le diverse tipologie d'Unità ambientali sopra riportate, ne sono state considerate le relative superfici in ettari; i valori ottenuti (AD) sono stati riportati nella tabella seguente.

<span id="page-3-2"></span>

| ne       | logie di Unità ambientali                                 |  |
|----------|-----------------------------------------------------------|--|
| biotopes |                                                           |  |
|          | produttive e insediamenti di grandi impianti di           |  |
|          | servizi pubblici e privati                                |  |
|          | stradali, ferroviarie, aree portuali, aeroporti, eliporti |  |
|          | e spazi accessori                                         |  |
|          | ti urbani di piante perenni                               |  |
|          | vazioni intensive semplici                                |  |

*Tabella 1 Area di progetto allo stato attuale: Quantificazione delle tipologie di Unità ambientali[ha]*

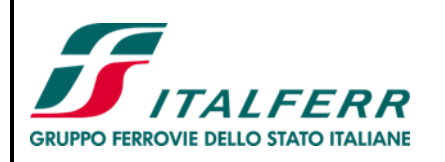

#### **PROGETTO DEFINITIVO NUOVO COLLEGAMENTO FERROVIARIO STAZIONE DI BERGAMO – "AEROPORTO ORIO AL SERIO" LOTTO 1: NUOVA LINEA BERGAMO – ORIO AL SERIO CON MODIFICHE ALLA RADICE EST DEL PRG DI BERGAMO E PRG**

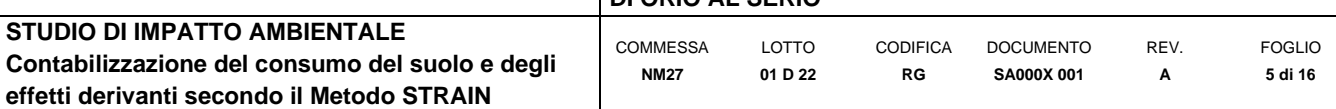

**DI ORIO AL SERIO**

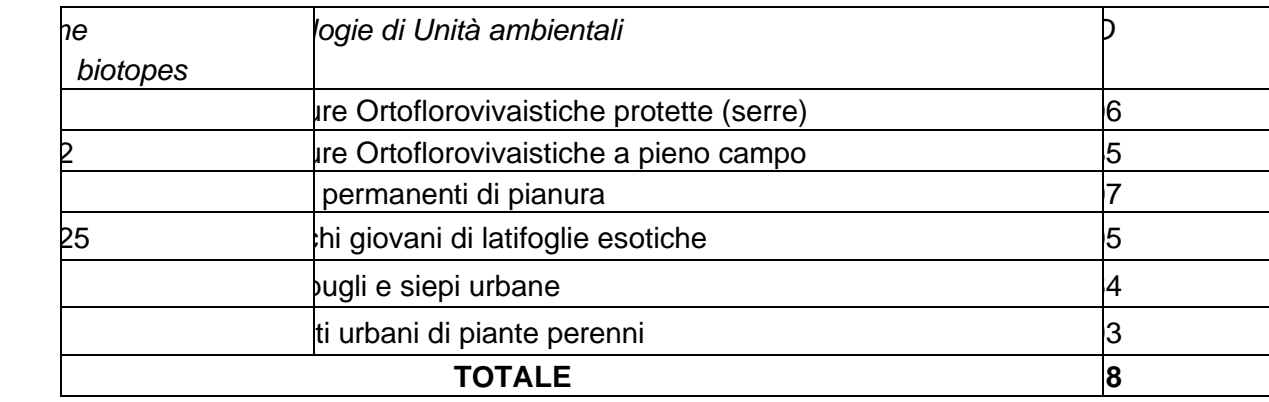

L'estensione delle aree interne al progetto ammonta a 19,8 ha. La superficie di maggiore estensione, che occupa quasi la metà della superficie di cui sopra (44%), è rappresentata da reti stradali, ferroviarie, aree portuali, aeroporti, eliporti e spazi accessori.

Per quanto concerne la stima del valore naturalistico (VND), in base al livello di applicazione utilizzato nel presente studio (Livello 1), è stato considerato il valore medio tra quelli indicati nella tabella di riferimento del metodo STRAIN. Nella tabella seguente si riportano i valori calcolati per le tipologie ambientali in esame.

| Corine   | Tipologie di Unità ambientali                                                       | <b>VND</b> |
|----------|-------------------------------------------------------------------------------------|------------|
| biotopes |                                                                                     |            |
| 86.3     | Zone produttive e insediamenti di grandi impianti di servizi pubblici e<br>privati  | 1,0        |
| 86.43    | Reti stradali, ferroviarie, aree portuali, aeroporti, eliporti e spazi<br>accessori | 1,5        |
| 85.      | Incolti urbani di piante perenni                                                    | 4,0        |
| 82.11    | Coltivazioni intensive semplici                                                     | 2,0        |
| 86.5     | Colture Ortoflorovivaistiche protette (serre)                                       | 2,0        |
| 82.12    | Colture Ortoflorovivaistiche a pieno campo                                          | 2,0        |
| 81.1     | Prati permanenti di pianura                                                         | 3,5        |
| 83.325   | Boschi giovani di latifoglie esotiche                                               | 4,5        |
| 85.      | Cespugli e siepi urbane                                                             | 3,5        |
| 85.      | Incolti urbani di piante perenni                                                    | 4,0        |

*Tabella 2 Area di progetto allo stato attuale: Attribuzione del Valore naturalistico (VND)*

Ai fini del calcolo del VND medio, valore da applicare nella formula finale per il calcolo del valore ecologico dell'area interna al progetto, è stata applicata la formula nel seguito riportata, dove il pedice indica il riferimento ad ognuna delle singole tipologie di Unità ambientali.

VND medio = (Areacat1 x VNDcat1/Areatot) + (Areacat2 x VNDcat2/Areatot) + (Areacat3 x VNDcat3/Areatot) + (Areacat4 x VNDcat4/Areatot) + (Areacat5 x VNDcat5/Areatot) + (Areacat6 x VNDcat6/Areatot) + (Areacat7 x VND<sub>cat7</sub>/Areatot) + (Areacat8 x VNDcat8 /Areatot) + (Areacat9 x VNDcat9 /Areatot) + (Areacat10 x VNDcat10 /Areatot).

Il risultato del calcolo è un VND medio pari a 1,94.

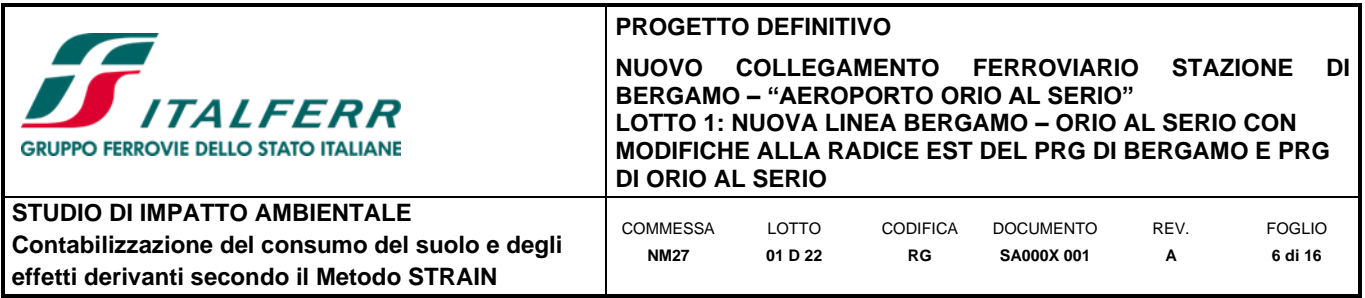

Analogamente a quanto operato per il VND, anche ai fini del calcolo del fattore temporale di ripristino, è stato considerato il valore medio tra quelli indicati nella tabella di riferimento del metodo STRAIN. Nella tabella seguente si riportano i valoro calcolati per le unità ambientali in esame.

| i abella 3 Area di progetto allo stato attuale. Attribuzione dei Fattore terriporale di ripristino (FRT) |                                                                                     |            |  |  |
|----------------------------------------------------------------------------------------------------|-------------------------------------------------------------------------------------|------------|--|--|
| Corine                                                                                                   | Tipologie di Unità ambientali                                                       | <b>FRT</b> |  |  |
| biotopes                                                                                                 |                                                                                     |            |  |  |
| 86.3                                                                                                    | Zone produttive e insediamenti di grandi impianti di servizi pubblici e<br>privati  | 1,0        |  |  |
| 86.43                                                                                                    | Reti stradali, ferroviarie, aree portuali, aeroporti, eliporti e spazi<br>accessori | 1,0        |  |  |
| 85.                                                                                                    | Incolti urbani di piante perenni                                                    | 1,0        |  |  |
| 82.11                                                                                                    | Coltivazioni intensive semplici                                                     | 1,0        |  |  |
| 86.5                                                                                                    | Colture Ortoflorovivaistiche protette (serre)                                       | 1,0        |  |  |
| 82.12                                                                                                    | Colture Ortoflorovivaistiche a pieno campo                                          | 1,0        |  |  |
| 81.1                                                                                                    | Prati permanenti di pianura                                                         | 1,0        |  |  |
| 83.325                                                                                                   | Boschi giovani di latifoglie esotiche                                               | 1,5        |  |  |
| 85.                                                                                                    | Cespugli e siepi urbane                                                             | 1,0        |  |  |
| 85.                                                                                                    | Incolti urbani di piante perenni                                                    | 1,0        |  |  |

*Tabella 3 Area di progetto allo stato attuale: Attribuzione del Fattore temporale di ripristino (FRT)*

Il FTR medio, valore da applicare nella formula finale per il calcolo del valore ecologico dell'area interna al progetto, è stato quindi calcolo media la seguente formula:

FTR medio = (Areacat1 x FTRcat1/Areatot) + (Areacat2 x FTRcat2/Areatot) + (Areacat3 x FTRcat3/Areatot) + (Areacat4  $X$  FTRcat4/Areatot) + (Areacat5  $X$  FTRcat5/Areatot) + (Areacat6  $X$  FTRcat6/Areatot) + (Areacat7  $X$  FTRcat7/Areatot) +  $(Area<sub>cat8</sub> × FTP<sub>act8</sub>/Area<sub>tot</sub>) + (Area<sub>cat9</sub> × FTP<sub>act9</sub>/Area<sub>tot</sub>) + (Area<sub>cat10</sub> × FTP<sub>art10</sub>/Area<sub>tot</sub>).$ 

Il risultato del calcolo è un FRT medio pari a 1,0.

Assunto che il fattore di completezza deriva dal prodotto di FC Botanico (FCB), FC Faunistico (FCF) e FC Relazionale (FCR) e che, come premesso, il il livello al quale è stato qui applicato il metodo STRAIN è quello 1, ne consegue che il fattore di completezza di botanico (FCB) e il valore faunistico (FCF) vengono assunti uguali a 1.

Il fattore di completezza relazionale (FCR) si compone di cinque ulteriori termini.

Nello specifico il fattore FC.R1 "posizione rispetto alle reti ecologiche" è stato valutato considerando la posizione delle aree interne al progetto rispetto alla Rete Ecologica Regionale (RER).

La Rete Ecologica Regionale (RER) è stata approvata con delibera n. 8/10962 del 30 dicembre 2009 dalla Giunta Regionale e successivamente pubblicata nel BURL n. 26 Edizione speciale del 28 giugno 2010. Essa costituisce un'infrastruttura prioritaria all'interno del Piano Territoriale Regionale e uno strumento orientativo, e quindi di indirizzo, per la pianificazione al livello regionale e locale.

La Rete Ecologica Regionale consta dei seguenti elementi:

- corridoi regionali primari a bassa o moderata antropizzazione
- corridoi regionali primari ad alta antropizzazione

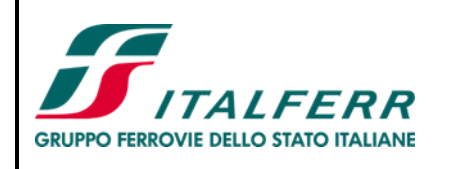

**STUDIO DI IMPATTO AMBIENTALE**

• elementi di primo livello della RER

**effetti derivanti secondo il Metodo STRAIN**

- elementi di secondo livello della RER
- gangli della RER
- varchi della RER

Con riferimento ai succitati elementi della RER si ricorda che i corridoi regionali sono fasce territoriali di connessione tra i gangli, con un buon equipaggiamento territoriale.

I gangli consistono in ambiti territoriali sufficientemente vasti e compatti con una certa ricchezza di elementi naturali.

I varchi rientrano in situazioni ambientali particolari, in cui la permeabilità ecologica è minacciata o compromessa da interventi antropici che ostacolano lo spostamento di specie.

I fattori FC.R2 "Assenza di fattori critici (idraulica)", FC.R3 "Assenza di fattori critici (frammentazione) e FC.R4 "Assenza di fattori critici (Inquinamento)" sono stati calcolati, come previsto, in base alle dimensioni delle superfici di ciascuna tipologia ambientale individuata.

Il fattore FC.R5 è relativo alla valutazione del ruolo tampone che ciascuna tipologia di Unità ambientale possiede rispetto a fattori antropici critici (scarichi, microclima, ecc.). Pertanto, verrà attribuito ad ogni unità ambientale un valore compreso tra 0,7 ("molto piccolo/inesistente") e 1,3 ("molto alto") in riferimento al parametro appena citato.

| Corine<br>biotopes | Tipologie di Unità ambientali                                                          | FC.R1 | FC.R2 | FC.R3 | FC.R4 | FC.R5 | FC.R |
|--------------------|----------------------------------------------------------------------------------------|-------|-------|-------|-------|-------|------|
| 86.3               | Zone produttive e<br>insediamenti di grandi impianti<br>di servizi pubblici e privati  | 0,7   | 0,7   | 0,7   | 0,7   | 0,7   | 0,7  |
| 86.43              | Reti stradali, ferroviarie, aree<br>portuali, aeroporti, eliporti e<br>spazi accessori | 0,7   | 0,7   | 0,7   | 0,7   | 0,7   | 0,7  |
| 85.                | Incolti urbani di piante perenni                                                       | 0,7   | 0,7   | 0,7   | 0,7   | 0,9   | 0,7  |
| 82.11              | Coltivazioni intensive semplici                                                        | 0,7   | 0,7   | 0,7   | 0,7   | 0,9   | 0,7  |
| 86.5               | Ortoflorovivaistiche<br>Colture<br>protette (serre)                                    | 0,7   | 0,7   | 0,7   | 0,7   | 0,9   | 0,74 |
| 82.12              | Colture Ortoflorovivaistiche a<br>pieno campo                                          | 0,7   | 0,7   | 0,7   | 0,7   | 0,9   | 0,74 |
| 81.1               | Prati permanenti di pianura                                                            | 0,7   | 0,7   | 0,7   | 0,7   | 0,9   | 0,74 |
| 83.325             | Boschi giovani di latifoglie<br>esotiche                                               | 0,7   | 0,7   | 0,7   | 0,7   | 0,9   | 0,74 |
| 85.                | Cespugli e siepi urbane                                                                | 0,7   | 0,7   | 0,7   | 0,7   | 0,9   | 0,74 |
| 85.                | Incolti urbani di piante perenni                                                       | 0,7   | 0,7   | 0,7   | 0,7   | 0,9   | 0,74 |

*Tabella 4 Area di progetto allo stato attuale: Attribuzione del Fattore di completezza relazionale (FC.R)*

Il fattore di completezza relazionale (FC.R) per tutta l'area in esame, ottenuto come media tra i fattori di completezza relazionali delle singole tipologie ambientali individuate nelle suddette aree, risulta pari a 0,73.

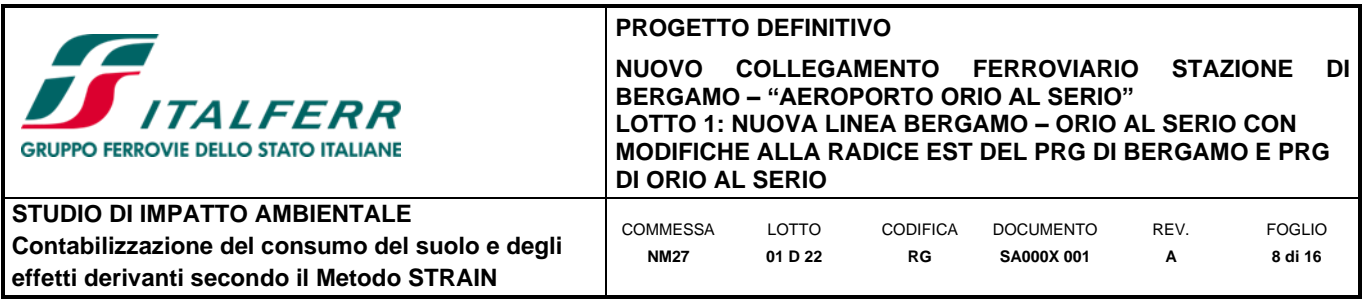

Il fattore di completezza (FC), derivando - come anticipato - dal prodotto delle singole componenti che lo costituiscono, nel caso specifico si ha: FC= 1 x 1 x 0,73= 0,73.

Dopo aver calcolato tutti valori dei termini che compongono la formula per il calcolo degli ettari equivalenti di valore ecologico, ossia VND medio, FTR medio e FC, è stato elaborato il valore di VEC per gli ettari di partenza (19,8 ha).

Nello specifico, la formula ed il risultato ottenuti sono i seguenti:

VEC ha eq. = (AD x VND x FRT x FC x D) = 19,8 x 1,94 x 1 x 0,73 x 1= 28,1

### <span id="page-7-0"></span>**2.2 Valore ecologico futuro delle aree interne al progetto**

Analogamente a quanto detto sopra, la prima operazione è consistita nell'identificare le tipologie ambientali che saranno presenti nelle aree interne al progetto nel *post operam*, ad intervento realizzato. In questo caso, l'unica classe DUSAF che è stato possibile individuare è la classe contraddistinta dal codice 122 - Reti stradali, ferroviarie e spazi accessori.

Effettuando, ancora una volta, l'opportuna conversione dalle classi di Uso e copertura del suolo DUSAF agli habitat secondo Corine Biotopes, si è giunti a considerare il codice 86.43 di Corine Biotopes - Reti stradali, ferroviarie, aree portuali, aeroporti, eliporti e spazi accessori.

La quantificazione, riportata nella tabella seguente, chiaramente è corrispondente a quella riportata nella precedente [Tabella 1.](#page-3-2)

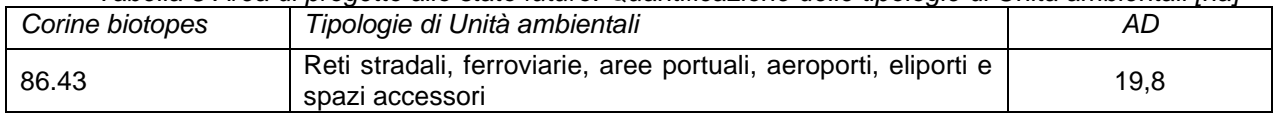

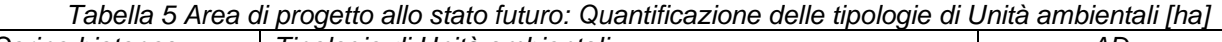

In coerenza con l'approccio seguito in precedenza, il valore naturalistico (VND) delle Unità ambientali relative allo stato futuro è stato considerato come valore medio tra quelli indicati nella tabella di riferimento del metodo STRAIN. Nella tabella seguente si riportano il valore calcolato per l'unica tipologia ambientale in esame.

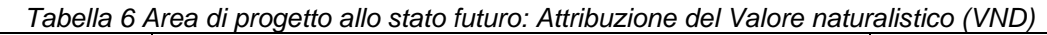

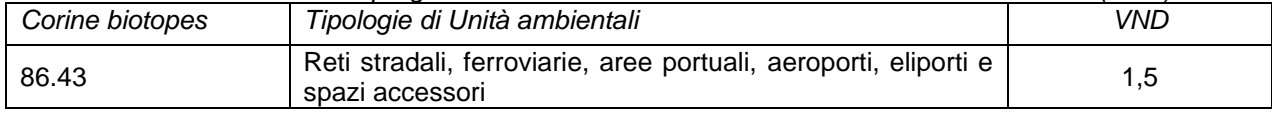

Essendo coincidente il valore della superficie dell'unica Unità ambientale e quello della superficie totale, sulla base della formula prima indicata, il risultato del calcolo del VND medio è pari a 1,5.

Il calcolo del fattore temporale di ripristino (FRT) è stato effettuato considerando il valore medio tra quelli indicati nella tabella di riferimento del metodo STRAIN. Nella tabella seguente si riporta il valore calcolato per l'unica tipologia ambientale in esame.

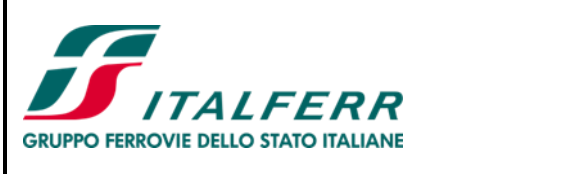

**STUDIO DI IMPATTO AMBIENTALE**

**effetti derivanti secondo il Metodo STRAIN**

**PROGETTO DEFINITIVO NUOVO COLLEGAMENTO FERROVIARIO STAZIONE DI BERGAMO – "AEROPORTO ORIO AL SERIO" LOTTO 1: NUOVA LINEA BERGAMO – ORIO AL SERIO CON MODIFICHE ALLA RADICE EST DEL PRG DI BERGAMO E PRG DI ORIO AL SERIO Contabilizzazione del consumo del suolo e degli**  COMMESSA **NM27** LOTTO **01 D 22** CODIFICA **RG** DOCUMENTO **SA000X 001** REV. **A** FOGLIO **9 di 16**

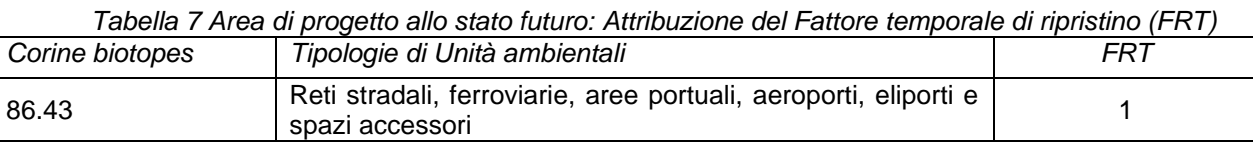

Per il calcolo del fattore di completezza (FC) è stato considerato il prodotto dei termini che lo costituiscono nei termini prima indicati. In tal senso, il fattore di completezza botanico (FCB) ed il valore faunistico (FCF) sono assunti uguali a 1, mentre il fattore di completezza relazionale (FCR) deriva dal contributo dei cinque termini che lo costituiscono, così riassunti nella tabella seguente.

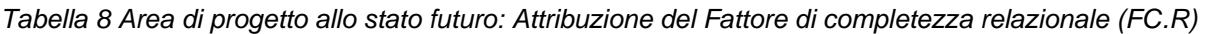

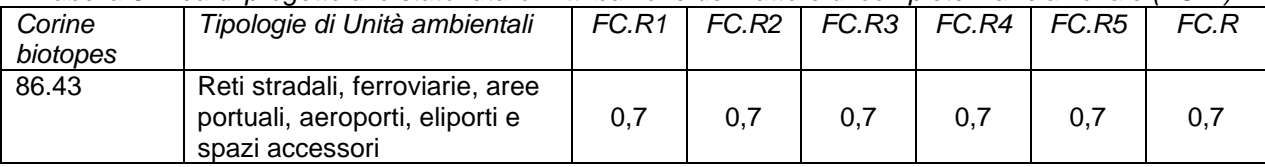

Il fattore di completezza relazionale coincide con il fattore di completezza complessivo.

Dopo aver calcolato tutti i valori dei termini che compongono la formula per il calcolo degli ettari equivalenti di valore ecologico, ovvero VND medio, FTR medio e FC, è stato elaborato il valore di VEC per gli ettari di partenza (19,8 ha), secondo la seguente formula:

VEC ha eq. = (AD x VND x FRT x FC) = 19,8 x 1,5 x 1 x 0,7 = 20,8

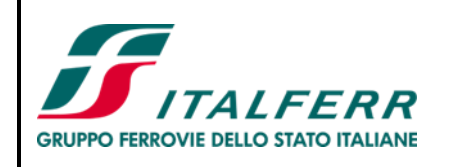

**STUDIO DI IMPATTO AMBIENTALE**

**effetti derivanti secondo il Metodo STRAIN**

#### **PROGETTO DEFINITIVO NUOVO COLLEGAMENTO FERROVIARIO STAZIONE DI BERGAMO – "AEROPORTO ORIO AL SERIO" LOTTO 1: NUOVA LINEA BERGAMO – ORIO AL SERIO CON MODIFICHE ALLA RADICE EST DEL PRG DI BERGAMO E PRG DI ORIO AL SERIO Contabilizzazione del consumo del suolo e degli**  COMMESSA **NM27** LOTTO **01 D 22** CODIFICA **RG** DOCUMENTO **SA000X 001** REV. **A** FOGLIO **10 di 16**

## <span id="page-9-0"></span>**3 LE AREE ESTERNE ALL'OPERA IN PROGETTO**

#### <span id="page-9-1"></span>**3.1 Valore ecologico attuale delle aree esterne al progetto**

Analogamente a quanto esposto in precedenza, la prima operazione è consistita nell'individuare le diverse classi di Uso e copertura del suolo 2018 (DUSAF 6.0) -fonte: Geoportale della Regione Lombardiapresenti nelle aree di localizzazione delle opere a verde di progetto. Quindi, è stata operata una opportuna conversione delle suddette classi DUSAF negli habitat secondo Corine Biotopes, sulla base della tabella presente nel DDG 7 maggio 2007 - n. 4517 "Criteri ed indirizzi tecnico-progettuali per il miglioramento del rapporto fra infrastrutture stradali ed ambiente naturale" e grazie alla conoscenza del territorio. Ad ogni habitat secondo la legenda del progetto Corine Biotopes, è stata quindi associata la corrispondente tipologia di Unità ambientali, secondo il metodo STRAIN applicato nel presente caso. Le tipologie di Unità ambientali individuate sono state identificate le seguenti:

- Edificazione unifamiliare in unità isolate e a schiera
- Zone produttive e insediamenti di grandi impianti di servizi pubblici e privati
- Reti stradali, ferroviarie, aree portuali, aeroporti, eliporti e spazi accessori
- Parchi e giardini poco strutturati con individui arborei adulti
- Coltivazioni intensive semplici
- Colture Ortoflorovivaistiche protette (serre)
- Colture Ortoflorovivaistiche a pieno campo
- Prati permanenti di pianura
- Boschi giovani di latifoglie esotiche
- Cespugli e siepi urbane
- Incolti urbani di piante perenni

<span id="page-9-2"></span>La relativa quantificazione è riportata nella seguente [Tabella 9.](#page-9-2)

| asona o , noo ootonno ano otato attaalo.    aamimoamono aono ilpologio al orma amisiomali jiraj |                                                                  |      |  |  |  |
|-------------------------------------------------------------------------------------------------|------------------------------------------------------------------|------|--|--|--|
| Corine                                                                                          | Tipologie di Unità ambientali                                    | AD   |  |  |  |
| biotopes                                                                                        |                                                                  |      |  |  |  |
| 86.2                                                                                            | Edificazione unifamiliare in unità isolate e a schiera           | 0,02 |  |  |  |
|                                                                                                 | Zone produttive e insediamenti di grandi impianti di servizi     | 0,11 |  |  |  |
| 86.3                                                                                            | pubblici e privati                                               |      |  |  |  |
|                                                                                                 | Reti stradali, ferroviarie, aree portuali, aeroporti, eliporti e | 0,21 |  |  |  |
| 86.43                                                                                           | spazi accessori                                                  |      |  |  |  |
| 85.                                                                                             | Parchi e giardini poco strutturati con individui arborei adulti  | 0,01 |  |  |  |
| 82.11                                                                                           | Coltivazioni intensive semplici                                  | 4,13 |  |  |  |
| 86.5                                                                                            | Colture Ortoflorovivaistiche protette (serre)                    | 0,06 |  |  |  |
| 82.12                                                                                           | Colture Ortoflorovivaistiche a pieno campo                       | 0,06 |  |  |  |
|                                                                                                 |                                                                  |      |  |  |  |

*Tabella 9 Aree esterne allo stato attuale: Quantificazione delle tipologie di Unità ambientali [ha]*

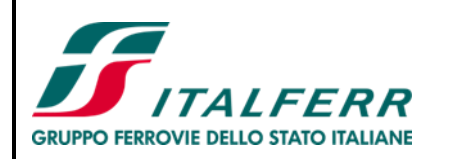

#### **PROGETTO DEFINITIVO NUOVO COLLEGAMENTO FERROVIARIO STAZIONE DI BERGAMO – "AEROPORTO ORIO AL SERIO" LOTTO 1: NUOVA LINEA BERGAMO – ORIO AL SERIO CON MODIFICHE ALLA RADICE EST DEL PRG DI BERGAMO E PRG DI ORIO AL SERIO**

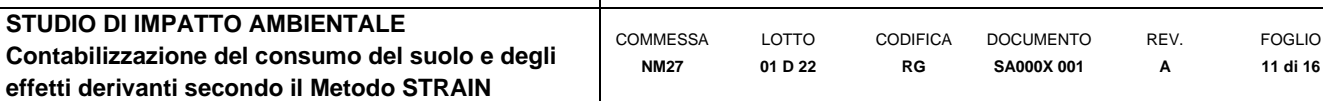

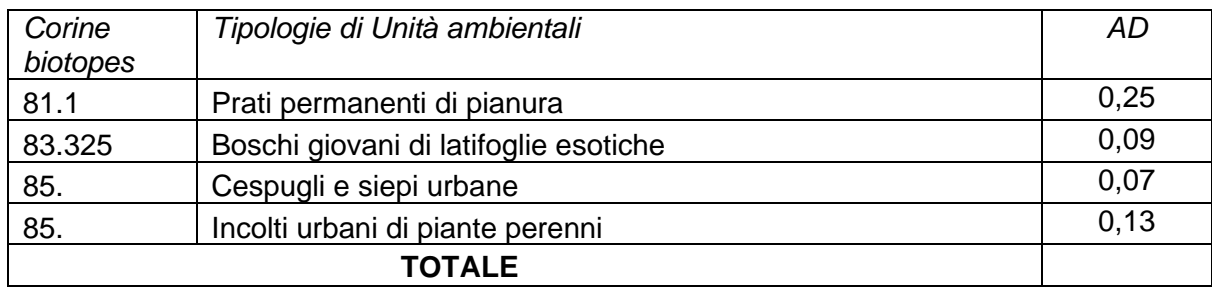

L'estensione dell'area in esame ammonta a 5,13 ha. La superficie di maggiore estensione, che occupa quasi la totalità della superficie di cui sopra (80%), è rappresentata da coltivazioni intensive semplici.

Il valore naturalistico (VND), attribuito considerando il valore medio tra quelli indicati nella tabella di riferimento del metodo STRAIN, è riportato in [Tabella 10.](#page-10-0)

<span id="page-10-0"></span>

|                    | Tabella TV Aree esteme alio stato attuale. Attribuzione dei Valore naturalistico i VIVDT |            |
|--------------------|------------------------------------------------------------------------------------------|------------|
| Corine<br>biotopes | Tipologie di Unità ambientali                                                            | <b>VND</b> |
| 86.2               | Edificazione unifamiliare in unità isolate e a schiera                                   | 1,5        |
| 86.3               | Zone produttive e insediamenti di grandi impianti di servizi pubblici e<br>privati       | 1,0        |
| 86.43              | Reti stradali, ferroviarie, aree portuali, aeroporti, eliporti e spazi<br>accessori      | 1,5        |
| 85.                | Parchi e giardini poco strutturati con individui arborei adulti                          | 2,0        |
| 82.11              | Coltivazioni intensive semplici                                                          | 2,0        |
| 86.5               | Colture Ortoflorovivaistiche protette (serre)                                            | 2,0        |
| 82.12              | Colture Ortoflorovivaistiche a pieno campo                                               | 2,0        |
| 81.1               | Prati permanenti di pianura                                                              | 3,5        |
| 83.325             | Boschi giovani di latifoglie esotiche                                                    | 4,5        |
| 85.                | Cespugli e siepi urbane                                                                  | 3,5        |
| 85.                | Incolti urbani di piante perenni                                                         | 4,0        |

*Tabella 10 Aree esterne allo stato attuale: Attribuzione del Valore naturalistico (VND)*

Il VND medio è stato stimato secondo la seguente formula:

VND medio = (Areacat1 x VNDcat1/Areatot) + (Areacat2 x VNDcat2/Areatot) + (Areacat3 x VNDcat3/Areatot) +  $(Area<sub>cat</sub> x VND<sub>cat4</sub>/Area<sub>tot</sub>) + (Area<sub>cat</sub> x VND<sub>cat5</sub>/Area<sub>tot</sub>) + (Area<sub>cat</sub> x VND<sub>cat6</sub>/Area<sub>tot</sub>) + (Area<sub>cat</sub> x$ VNDcat7/Areatot) + (Areacat8 x VNDcat8 /Areatot) + (Areacat9 x VNDcat9/Areatot) + (Areacat10 x VNDcat10/Areatot) + (Areacat11 x VNDcat11/Areatot).

Nella formula il pedice indica il riferimento ad ognuna delle singole tipologie ambientali individuate. Il risultato del calcolo è un VND medio pari a 6,4.

<span id="page-10-1"></span>Il fattore temporale di ripristino (FRT), calcolato sempre come valore medio tra quelli indicati nella tabella di riferimento del metodo STRAIN, è indicato nella [Tabella 11](#page-10-1)

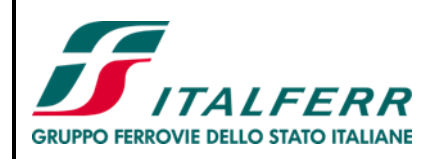

#### **PROGETTO DEFINITIVO**

**NUOVO COLLEGAMENTO FERROVIARIO STAZIONE DI BERGAMO – "AEROPORTO ORIO AL SERIO" LOTTO 1: NUOVA LINEA BERGAMO – ORIO AL SERIO CON MODIFICHE ALLA RADICE EST DEL PRG DI BERGAMO E PRG DI ORIO AL SERIO**

> REV. **A**

FOGLIO **12 di 16**

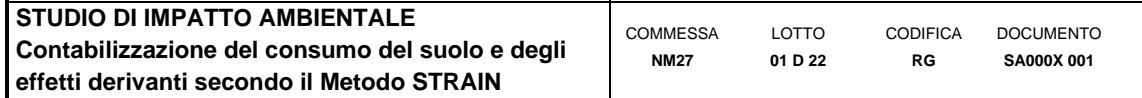

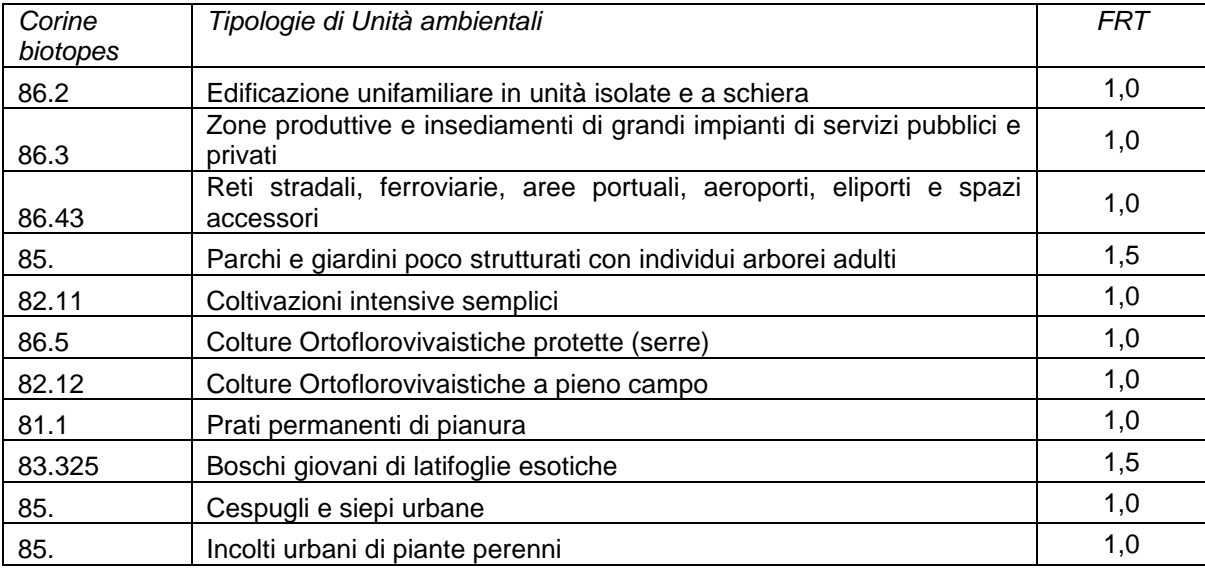

Sulla base dei dati riportati nella precedente tabella, il FTR medio è stato calcolato applicando la seguente formula:

FTR medio = (Areacat1 x FTRcat1/Areatot) + (Areacat2 x FTRcat2/Areatot) + (Areacat3 x FTRcat3/Areatot) + (Areacat4 x FTRcat4/Areatot) + (Areacat5 x FTRcat5/Areatot) + (Areacat6 x FTRcat6/Areatot) + (Areacat7 x FTRcat7/Areatot) + (Areacat8 x FTRcat8 /Areatot) + (Areacat9 x FTRcat9/Areatot) + (Areacat10 x FTRcat10/Areatot) + (Areacat11 x FTR<sub>cat11</sub>/Areatot).

Nella formula il pedice indica il riferimento ad ognuna delle singole tipologie ambientali individuate. Il risultato del calcolo è un FTR medio pari a 1,0.

In ultimo, il fattore di completezza relazionale (FC.R), calcolato secondo le modalità già in precedenza indicate, è riportato in [Tabella 12.](#page-11-0)

<span id="page-11-0"></span>

| Corine   | Tipologie di Unità ambientali                                                          | FC.R1 | FC.R2 | FC.R3 | FC.R4 | FC.R5 | FC.R |  |
|----------|----------------------------------------------------------------------------------------|-------|-------|-------|-------|-------|------|--|
| biotopes |                                                                                        |       |       |       |       |       |      |  |
| 86.2     | in<br>unifamiliare<br>Edificazione<br>unità isolate e a schiera                        | 0,7   | 0,7   | 0,7   | 0,7   | 0,7   | 0,7  |  |
| 86.3     | Zone produttive e insediamenti<br>di grandi impianti di servizi<br>pubblici e privati  | 0,7   | 0,7   | 0,7   | 0,7   | 0,7   | 0,7  |  |
| 86.43    | Reti stradali, ferroviarie, aree<br>portuali, aeroporti, eliporti e<br>spazi accessori | 0,7   | 0,7   | 0,7   | 0,7   | 0,7   | 0,7  |  |
| 85.      | giardini<br>Parchi<br>$^-$ e<br>poco<br>strutturati con individui arborei<br>adulti    | 0,7   | 0,7   | 0,7   | 0,7   | 0,7   | 0,7  |  |
| 82.11    | Coltivazioni intensive semplici                                                        | 0,7   | 0,7   | 0,7   | 0,7   | 0,9   | 0,74 |  |
| 86.5     | Ortoflorovivaistiche<br>Colture<br>protette (serre)                                    | 0,7   | 0,7   | 0,7   | 0,7   | 0,9   | 0,74 |  |
| 82.12    | Colture Ortoflorovivaistiche a<br>pieno campo                                          | 0,7   | 0,7   | 0,7   | 0,7   | 0,9   | 0,74 |  |
|          |                                                                                        |       |       |       |       |       |      |  |

*Tabella 12 Aree esterne allo stato attuale: Attribuzione del Fattore di completezza relazionale (FC.R)*

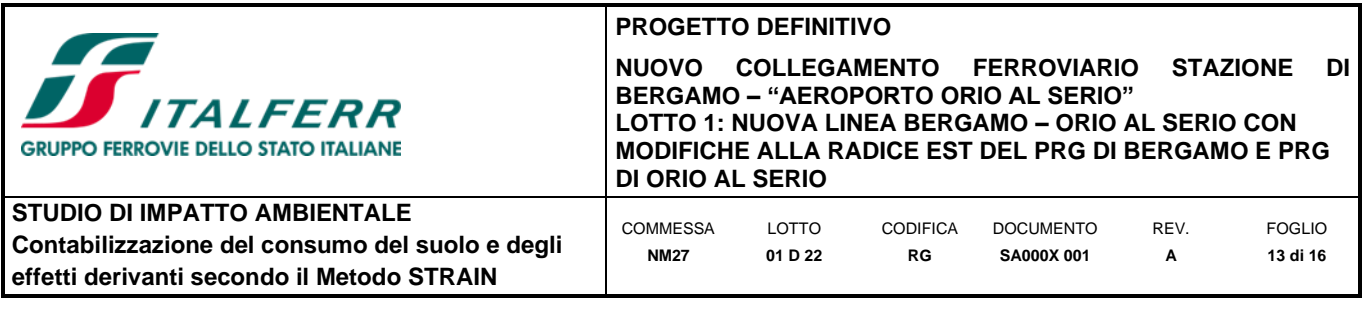

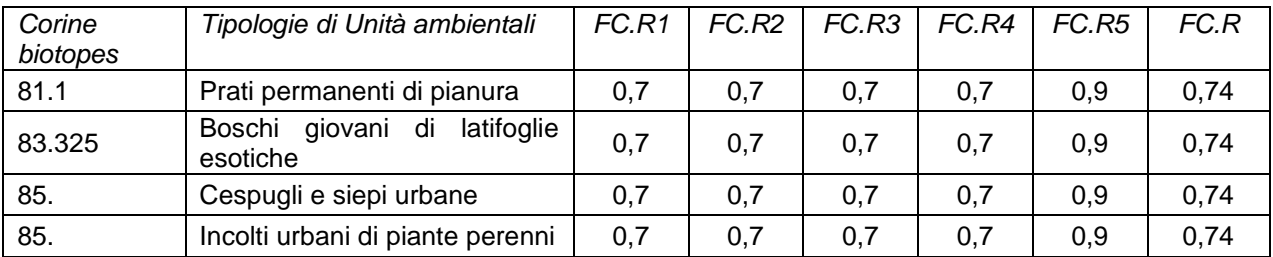

Assunto che il fattore di completezza relazionale (FC.R), dato dalla media tra i fattori di completezza relazionali delle singole tipologie di Unità ambientali individuate pari a 0,73, il fattore di completezza (FC) è stato stimato secondo la seguente formula:

### $FC = 1 \times 1 \times 0,73 = 0,73$ .

Dopo aver calcolato tutti valori dei termini che compongono la formula per il calcolo degli ettari equivalenti di valore ecologico, ovvero VND medio, FRT medio e FC, è stato elaborato il valore degli ettari di partenza (5,13 ha).

VEC ha eq. = (AD x VND x FRT x FC x D) =  $5.13 \times 6.4 \times 1 \times 0.73 \times 1 = 23.9$ .

#### <span id="page-12-0"></span>**3.2 Valore ecologico futuro delle aree esterne al progetto**

Le aree esterne a quelle di progetto sono destinate alle opere di mitigazione e ripristino del valore ecologico "perso" o sottratto dall'infrastruttura in progetto.

In suddette aree è prevista la realizzazione opere a verde, articolate secondo di cinque diverse tipologie, o moduli, come segue:

- Siepe arbustiva
- Cordone arboreo-arbustivo
- Filare arboreo
- Filare arboreo igrofilo
- Prato cespugliato
- Macchia arboreo-arbustiva

Inoltre, per alcune aree è previsto il ripristino dell'Habitat 65.10 "Praterie magre da fieno a bassa altitudine (*Alopecurus pratensis, Sanguisorba officinalis*)".

La prima operazione necessaria per la determinazione del quarto ed ultimo valore ecologico è consistita nell'effettuare una opportuna conversione delle cinque tipologie di opere a verde previste per le aree esterne al progetto negli habitat secondo Corine Biotopes, e di seguito, nelle tipologie di Unità ambientali previste dal metodo STRAIN e relativa quantificazione

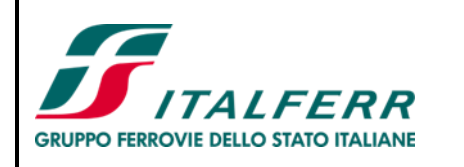

#### **PROGETTO DEFINITIVO NUOVO COLLEGAMENTO FERROVIARIO STAZIONE DI BERGAMO – "AEROPORTO ORIO AL SERIO" LOTTO 1: NUOVA LINEA BERGAMO – ORIO AL SERIO CON MODIFICHE ALLA RADICE EST DEL PRG DI BERGAMO E PRG DI ORIO AL SERIO** COMMESSA LOTTO **CODIFICA** DOCUMENTO REV. FOGLIO

**SA000X 001**

**A**

**14 di 16**

**RG**

**STUDIO DI IMPATTO AMBIENTALE Contabilizzazione del consumo del suolo e degli effetti derivanti secondo il Metodo STRAIN**

*Tabella 13 Aree esterne allo stato futuro: Quantificazione delle tipologie di Unità ambientali [ha]*

**01 D 22**

**NM27**

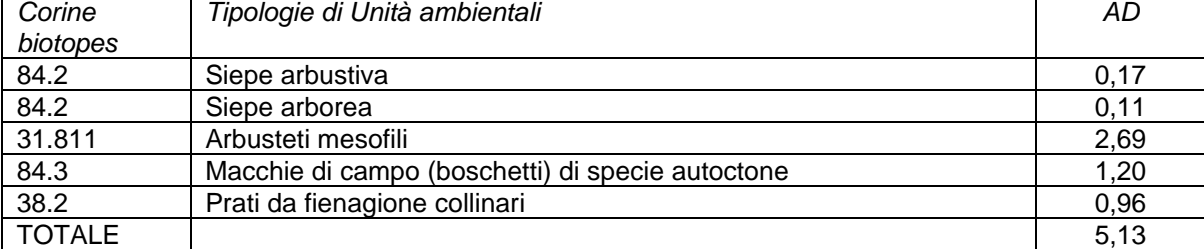

Nella tabella seguente si riportano i valori calcolati per le tipologie di Unità ambientali in esame, calcolati secondo le modalità già esposte.

*Tabella 14 Aree esterne allo stato futuro: Attribuzione del Valore naturalistico (VND)*

| Corine   | Tipologie di Unità ambientali                    | <b>VND</b> |
|----------|--------------------------------------------------|------------|
| biotopes |                                                  |            |
| 84.2     | Siepe arbustiva                                  | 5.5        |
| 84.2     | Siepe arborea                                    | 6,5        |
| 31.811   | Arbusteti mesofili                               |            |
| 84.3     | Macchie di campo (boschetti) di specie autoctone | 6,5        |
| 38.2     | Prati da fienagione collinari                    | 6,5        |

Il relativo VND medio è stato calcolato secondo la formula seguente nella quale il pedice indica il riferimento ad ognuna delle singole tipologie di Unità ambientali individuate.

VND medio = (Areacat1 x VNDcat1/Areatot) + (Areacat2 x VNDcat2/Areatot) + (Areacat3 x VNDcat3/Areatot) + (Areacat4 x VNDcat4/Areatot) + (Areacat5 x VNDcat5/Areatot)

Il risultato del calcolo è un VND medio pari a 6,7.

Il calcolo del fattore temporale di ripristino (FRT), calcolato come valore medio tra quelli indicati nella tabella di riferimento del metodo STRAIN, è riportato in Tabella 15.

| Corine   | Tipologie di Unità ambientali                    | FRT |  |  |
|----------|--------------------------------------------------|-----|--|--|
| biotopes |                                                  |     |  |  |
| 84.2     | Siepe arbustiva                                  | 1.5 |  |  |
| 84.2     | Siepe arborea                                    |     |  |  |
| 31.811   | Arbusteti mesofili                               | 1.5 |  |  |
| 84.3     | Macchie di campo (boschetti) di specie autoctone | 1.5 |  |  |
| 38.2     | Prati da fienagione collinari                    |     |  |  |

*Tabella 15 Aree esterne allo stato futuro: Attribuzione del Fattore temporale di ripristino (FRT)*

Il FTR medio è risultato dalla seguente formula.

FTR medio = (Areacat1 x FTRcat1/Areatot) + (Areacat2 x FTRcat2/Areatot) + (Areacat3 x FTRcat3/Areatot) + (Areacat4 x FTRcat4/Areatot) + (Areacat5 x FTRcat5/Areatot)

Nella formula il pedice indica il riferimento ad ognuna delle singole tipologie ambientali individuate. Il risultato del calcolo è un FTR medio pari a 1,4.

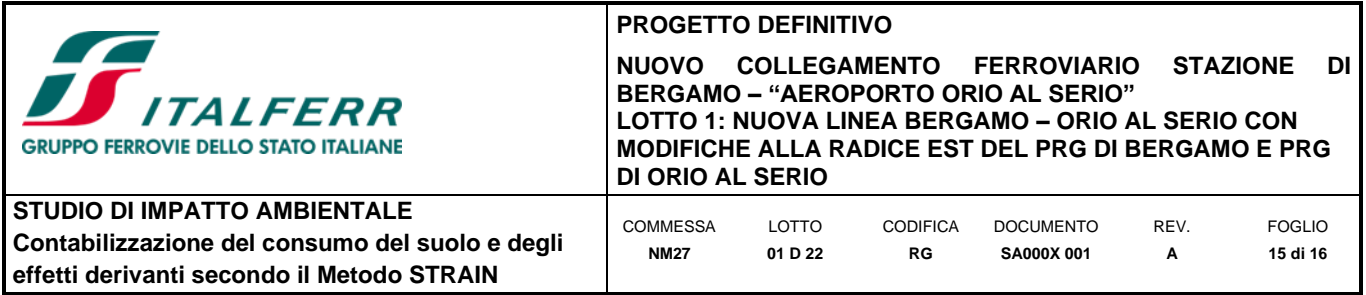

Per quanto riguarda il fattore di completezza (FC) e, in particolare, il fattore di completezza relazionale (FC.R) i relativi valori attribuiti sono indicati in

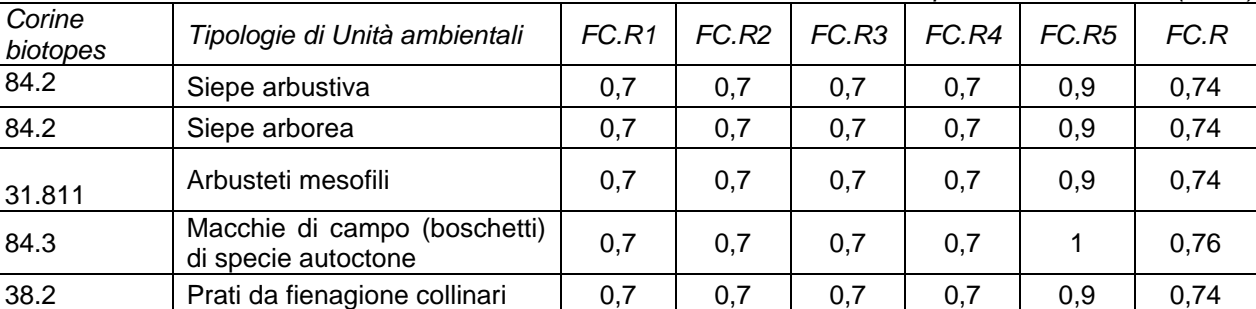

*Tabella 16 Aree esterne allo stato futuro: Attribuzione del Fattore di completezza relazionale (FC.R)*

Considerato come media tra i fattori di completezza relazionali delle singole tipologie di Unità ambientali individuate, il fattore di completezza relazionale (FC.R) per tutta l'area in esame risulta eguale a 0,74. Il fattore di completezza (FC) risulta eguale a:

$$
FC = 1 \times 1 \times 0,74 = 0,74
$$

Dopo aver calcolato tutti valori dei termini che compongono la formula per il calcolo degli ettari equivalenti di valore ecologico, ovvero VND medio, FTR medio e FC, è stato elaborato il valore ecologico per gli ettari di partenza (3,65 ha).

VEC ha eq. = (AD x VND x FRT x FC) = 5,13 x 6,7 x 1,4 x 0,74= 35,6

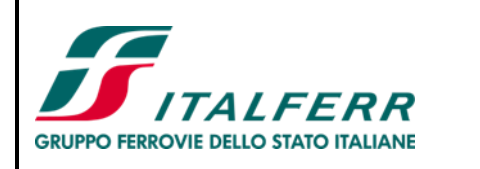

#### **PROGETTO DEFINITIVO NUOVO COLLEGAMENTO FERROVIARIO STAZIONE DI BERGAMO – "AEROPORTO ORIO AL SERIO" LOTTO 1: NUOVA LINEA BERGAMO – ORIO AL SERIO CON MODIFICHE ALLA RADICE EST DEL PRG DI BERGAMO E PRG DI ORIO AL SERIO CODIFICA** DOCUMENTO REV. FOGLIO

**SA000X 001**

**A**

**16 di 16**

**RG**

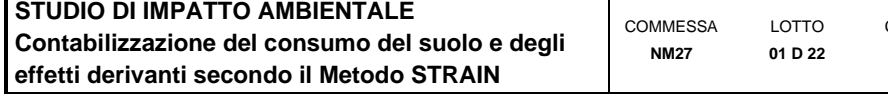

# <span id="page-15-0"></span>**4 BILANCIO ECOLOGICO E CONCLUSIONI**

Ricapitolando in forma tabellare i risultati sopra riportati, si ottiene quanto segue (Tabella 17).

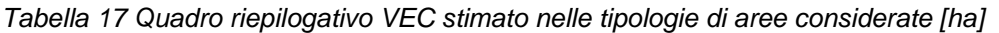

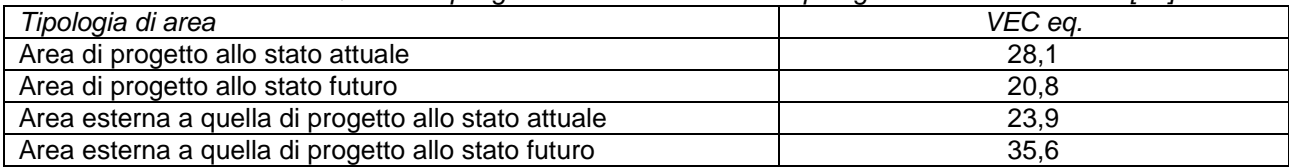

Per completare il calcolo del bilancio ecologico, verranno adoperate le seguenti denominazioni. Nello specifico, per quanto riguarda le aree di progetto:

- il valore ecologico delle aree di progetto allo stato attuale sarà rinominato VEC in int (iniziale e relativo alle aree interne);
- il valore ecologico delle aree di progetto allo stato futuro sarà rinominato VEC fin int (finale e relativo alle aree interne).

Sulla base di tale individuazione delle aree, la stima degli ettari di valore ecologico "persi" a seguito dell'opera in progetto risulta il seguente:

VEC fin int - VEC in int =  $20,8 - 28,1 = -7,3$ 

Per quanto concerne le aree esterne:

- il valore ecologico delle aree esterne a quelle di progetto allo stato attuale sarà rinominato VEC in ext (iniziale e relativo alle aree esterne);
- il valore ecologico delle aree esterne a quelle di progetto allo stato futuro sarà rinominato VEC fin ext (finale e relativo alle aree esterne).

Il calcolo degli ettari di valore ecologico "guadagnati" a seguito delle opere a verde in progetto risulta pertanto il seguente:

VEC fin ext – VEC in ext = 
$$
35,6 - 23,9 = 11,7
$$

Il valore complessivo derivante dal raffronto tra ettari di valore ecologico "persi" e quelli "guadagnati" risulta pertanto pari a 4,4.

In ragione di quanto sin qui riportato si ritiene che gli interventi previsti possano essere ritenuti congrui.